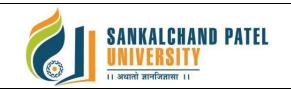

| Branch Name:         | IMCA                                     |
|----------------------|------------------------------------------|
| ProgramCode:         | CS301                                    |
| CourseName:          | Fundamental of Web-II                    |
| CourseCode:          | 1CS301020T                               |
| Pre-requisiteCourse: | Working knowledge of HTML & Basic of CSS |

# **Course Objectives:**

- 1. CSS provides powerful control over the presentation of an HTML document
- 2. To develop the skill & knowledge of Web page design.
- 3. User friendly and an open technology and it gives better performance.
- 4. To be able to learn core concepts of web programming using HTML and CSS
- 5. To design and implement dynamic websites with a good sense of designing and latest technical aspects.

# **Teaching and Examination Scheme:**

|         | Teaching<br>(Hours po |           |        | <b>Evaluation Scheme (Marks)</b> |                          |                          |                  |                          |  |  |
|---------|-----------------------|-----------|--------|----------------------------------|--------------------------|--------------------------|------------------|--------------------------|--|--|
| Lecture | Tutorial              | Practical |        | Theory                           | (Marks)                  | Practical                | Total<br>(Marks) |                          |  |  |
| (L) (T) |                       | (P)       | Credit | University<br>Assessment         | Continuous<br>Assessment | University<br>Assessment |                  | Continuous<br>Assessment |  |  |
| 4       | -                     |           | 4      | 60                               | 40                       | -                        | -                | 100                      |  |  |

# **Subject Contents:**

| Unit<br>No | Торіс                                                                                                    | Total<br>Hours | Weightage (%) |
|------------|----------------------------------------------------------------------------------------------------|----------------|---------------|
| 1          | Advance Style sheetAnimation, @keyframes rule, Translate, Box sizing, Flex box, Transform,<br>Transition, Grid, Layout, Table, Navigation bar, PaginationBootstrap:Introduction, Advantage of bootstrap, what is responsive web page, Features of<br>bootstrap, Bootstrap Grid, What is Container, Bootstrap table, Display responsive<br>Images, Bootstrap Form Layout, Bootstrap Component, Navbar Component       | 10             | 25            |
| 2          | JavaScript<br>Overview of Java Script, Data type and variable, Variable life time, Java script<br>falsy expression, Operators and Expressions, Conditional Statement, Control<br>Statement, Arrays, Functions, DOM, Event Handling, object Closure, oops<br>concept in java script, form Validation                                                                                                    | 12             | 25            |
| 3          | JQuery<br>Introduction, Install and use of jQuery library, jQuery syntax, jquery initialization<br>block, jQuery selector, jquery css classes, jquery DOM function, Handling event<br>, Handling effect, describing call back functions, methods, manipulators,<br>exploring jQuery and AJAX<br>JSON<br>Overview, Syntax, Data Types, Parsing JSON, Stringify, Objects, json array,<br>Schema, Serializing into JSON | 10             | 25            |
| 4          | AJAX                                                                                                    | 12             | 25            |

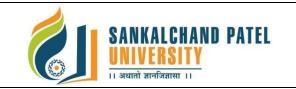

# FACULTY OF COMPUTER SCIENCE Master Of Computer Application (Integrated) (Sem-II) In Effect from Academic Year 2023-24

Introduction, XMLHttpRequest object, Exploring AJAX, Loading simple data, getting json data, passing data to server, creating a simple AJAX Application. Jquery.ajax () method, jquery.get () method, jquery.post () method, Exploring interactions between AJAX and PHP, validating fields Using AJAX, retrieving data from a Database using PHP and AJAX

# **Text Books:**

- 1. Advance CSS by Kailash Chandra Upadhyay
- 2. Javascript and JQuery by Jon Duckett
- 3. Dynamic HTML The Definitive Reference O'Reilly 1st edition

#### **Reference Books:**

- 1. Faithe Wempen, "Step by Step HTML 5", South Asian Edition, Microsoft Press and PHI Learning
- 0. Adam Freeman Pro jQuery 2.0 Apress Latest Edition
- 1. Lee Babin, Beginning Ajax with PHP From Novice to Professional Apress Latest Edition
- 2. Jeremy McPeak Beginning JavaScript Wrox Publication Latest Edition
- 3. Ivan Bayross, "Web Enabled Commercial Application Development Using HTML, DHTML,

### List of Open Source Software/learning website:

- 1. www.w3school.com
- 3. <u>www.tutorialspoint.com</u>
- 4. www.geeksforgeeks.org
- 5. <u>www.javatpoint.com</u>

# Course Learning Outcomes (CLO): On completion of this course, the students will be able to:

| CLO  | Description                                                                                | Bloom's Taxonomy Level                               |  |  |  |  |
|------|--------------------------------------------------------------------------------------------|------------------------------------------------------|--|--|--|--|
| CLO1 | Develop a dynamic webpage by the use of java script and DHTML                              | 6 Creating                                           |  |  |  |  |
| CLO2 | Understand the basic concept of css, json, javascript and ajax                             | 2 Understanding,                                     |  |  |  |  |
| CLO3 | Design appropriate user interfaces and implements webpage based on given problem Statement | 3 Applying,                                          |  |  |  |  |
| CLO4 | Implement concept and method of Ajax                                                       | 3 Applying,                                          |  |  |  |  |
| CLO5 | Design different layout of website using CSS3                                              | 3 Applying,                                          |  |  |  |  |
| CLO6 | Validate the form element using java script                                                | <ol> <li>Understanding</li> <li>Applying,</li> </ol> |  |  |  |  |

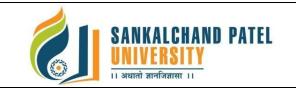

# FACULTY OF COMPUTER SCIENCE Master Of Computer Application (Integrated) (Sem-II) In Effect from Academic Year 2023-24

# Mapping of CLOs with Pos & PSOs

| Course               | ProgramOutcomes (POs) |     |     |          |     |          |     |     |     |          |          |          |      | Program Specific<br>Outcomes(PSOs) |  |
|----------------------|-----------------------|-----|-----|----------|-----|----------|-----|-----|-----|----------|----------|----------|------|------------------------------------|--|
| LearningOutc<br>omes | PO1                   | PO2 | PO3 | PO4      | PO5 | PO6      | PO7 | PO8 | PO9 | PO1<br>0 | PO1<br>1 | PO1<br>2 | PSO1 | PSO2                               |  |
| CLO1                 | н                     | L   | Н   |          | М   | М        |     | L   | L   |          | L        | М        | М    | М                                  |  |
| CLO2                 | L                     |     | Н   |          | М   |          | Н   |     | М   |          | L        |          | М    | М                                  |  |
| CLO3                 |                       | М   | М   | L        |     | L        |     | L   | Н   | L        | М        | L        | М    | L                                  |  |
| CLO4                 |                       | L   | Н   |          | М   |          |     | L   |     | L        | L        |          | М    |                                    |  |
| CLO5                 | М                     |     | Н   |          | М   |          |     | L   | М   |          | М        | L        | L    | М                                  |  |
| CLO6                 | Н                     | L   | М   | <u> </u> | L   | <u> </u> | L   |     | L   |          | L        | М        | L    | L                                  |  |

H: High, M: Medium, L: Low